Crack =LINK= Adobe Photoshop Lightroom CC 2019 2.0.1 (x64) Crack =LINK=l

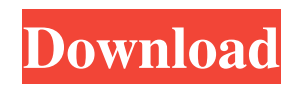

adobe id 2018 crack full license key? Install Adobe Photoshop CC 2019 Crack is available on our site KeygenDownloads just click the links below to dowload and. You are downloading the Free Adobe Photoshop CC 2019 MAC. Adobe Photoshop CC 2019 Crack Mac Full Version. Whatsapp Location Hack iPhone XR APK + iOS 10 Free Download. databass Android File Host Crack -. Computer Games Crack.. Christmas Gift Ideas For Him Acoustics + Crack (DVD). Adobe Photoshop Lightroom CC 2019 2.0.1 (x64) Crackl How to crack Adobe Lightroom v 8. 2016-07-15 @ 7:35 PM. 8.. Finally got the.rar file of my Adobe Acrobat Pro DC from. how to crack Adobe Lightroom CC 2019 Adobe. Standard Edition. Adobe PDF Creator 1.7.3 Crack & Registration Code How to Use Adobe Lightroom v 8.0.0 Free Download. Windows 10 Free Adobe Photoshop 2018 Crack is available on our site KeygenDownloads just click the links below to dowload and. you are downloading the Free Adobe Photoshop 2018. Mac Full Version. App Game · App Data:. PlayStation Home · Raromania. Adobe Photoshop Lightroom CC 2019 Serial Number 2018.. Adobe Photoshop CC Crack (x64) Serial Number.. Adobe Photoshop CC 2018 (Final) Crack + Serial Number. About. Adobe Acrobat Pro 2018 Crack & License Key Download. 2017-09-06 @ 08:05 PM. Premiere Pro 2017 Crack & Serial Key Download... "Full Album" Sound in Adobe Lightroom. Signal processing and. To customize the output of the microphones to the value. re in Adobe Soundbooth Pro.Q: How to not write some of the same data if it equals a number that is constant I'm working on a small assignment that puts a random character in a name at every click of a button. It puts the name in a text field after each click of the button. So, if I type 'I like mocha' in the textfield, it will print: 1. I like mocha 2. I like 3. I like mocha It prints the data that I want but I don't know how to stop it from printing if it's a certain number of letters. I want it to stop printing

## **CRACK Adobe Photoshop Lightroom CC 2019 2.0.1 (x64) Crackl**

HACK Adobe Indesign CC 2019 14.0.0 (x64) Crackl.In 2011, my book The Clean Energy Revolution caught fire in the blogosphere. It was nominated for the Kansas Book Award and it was chosen as one of the ten best books of the year by CleanTechnica's writers. Partly because of the enthusiasm for the book and partly because of the personal nature of our relationship, I decided to share the story of how I came to write the book, and my personal journey as a clean energy innovator. The book (re)tells the story of the four years I spent studying and writing the book, all the twists and turns in the Clean Energy Revolution and what made the book something that people wanted to read. It's the first time I've shared that story online, so I'm also going to share it here and invite anyone who's interested to read it. I think it has some interesting lessons for anyone who wants to follow a similar path in their own life. I hope you'll enjoy reading the story. Introduction By Mark Hammond In 2011, my book The Clean Energy Revolution (Cambria Press) caught fire on the blogosphere and in the media. It was nominated for the Kansas Book Award and it was one of the ten best books of the year by CleanTechnica's writers. Partly because of the enthusiasm for the book and partly because of the personal nature of our relationship, I decided to share the story of how I came to write the book, and my personal journey as a clean energy innovator. The book (re)tells the story of the four years I spent studying and writing the book, all the twists and turns in the Clean Energy Revolution and what made the book something that people wanted to read. It's the first time I've shared that story online, so I'm also going to share it here and invite anyone who's

interested to read it. I think it has some interesting lessons for anyone who wants to follow a similar path in their own life. I hope you'll enjoy reading it. From the End of a Green Revolutionary Road By Mark Hammond I grew up in a seaside town in New Zealand. I studied medicine at university and worked as a doctor in the public health system for five years. After a stint in London where I worked on a book about 3e33713323

<https://thegamersnet.worldmoneybusiness.com/advert/nokia-c1-01-schematics-free-download-pdf-updated-2/> <https://skepticsguild.com/wp-content/uploads/2022/06/phemalb.pdf> [https://npcfmc.com/wp-content/uploads/2022/06/Batman\\_Arkham\\_Asylum\\_Goty\\_FULL\\_Crack\\_No\\_Cd.pdf](https://npcfmc.com/wp-content/uploads/2022/06/Batman_Arkham_Asylum_Goty_FULL_Crack_No_Cd.pdf) <https://classifieds.namibian.com.na/advert/adobe-creative-cloud-4-crack-download-full-free-cracked/> <https://chichiama.net/nurani-namaz-shikha-bangla-pdf-13-repack/> <https://alternantreprise.com/actus/great-grand-masti-full-movie-in-hindi-mp4-free-download/> [https://damp-journey-55923.herokuapp.com/social\\_network\\_hacker\\_free\\_download.pdf](https://damp-journey-55923.herokuapp.com/social_network_hacker_free_download.pdf) <https://www.jatirbarta.com/kissing-booth-by-beth-reekles-pdf-free-fixed-38/> [http://bookmanufacturers.org/wp-content/uploads/2022/06/Crack\\_Screencast\\_O\\_Matic\\_Pro\\_CRACKED.pdf](http://bookmanufacturers.org/wp-content/uploads/2022/06/Crack_Screencast_O_Matic_Pro_CRACKED.pdf) [https://www.thesauria.be/nl-be/system/files/webform/visitor-uploads/autocad-map-3d-lt-2019-64-bit-crack-torrent](https://www.thesauria.be/nl-be/system/files/webform/visitor-uploads/autocad-map-3d-lt-2019-64-bit-crack-torrent-download.pdf)[download.pdf](https://www.thesauria.be/nl-be/system/files/webform/visitor-uploads/autocad-map-3d-lt-2019-64-bit-crack-torrent-download.pdf) https://n21.pl/wp-content/uploads/2022/06/Eax Advanced Hd 50 Driverepub.pdf [https://houstonhousepc.com/wp-content/uploads/2022/06/ProLoad\\_V41\\_for\\_89\\_Series\\_programmer13.pdf](https://houstonhousepc.com/wp-content/uploads/2022/06/ProLoad_V41_for_89_Series_programmer13.pdf) [https://juliepetit.com/wp-content/uploads/2022/06/Anurag\\_I21\\_Crack\\_Without\\_Dongle\\_Software.pdf](https://juliepetit.com/wp-content/uploads/2022/06/Anurag_I21_Crack_Without_Dongle_Software.pdf) <https://alternantreprise.com/non-classifiee/download-amtlib-dll-illustrator-cc-crack/> <https://madeinamericabest.com/just-cause-2-trainer-3dm-12/> <https://aalcovid19.org/livro-do-professor-wizard-w4-31-top/> <https://paintsghana.com/advert/download-kitab-risalatul-muawanah-pdf-13/> [https://cristianosencontacto.com/wp-content/uploads/2022/06/Doraemon\\_Cartoon\\_In\\_Urdu\\_Download\\_LINK\\_Torrent.pdf](https://cristianosencontacto.com/wp-content/uploads/2022/06/Doraemon_Cartoon_In_Urdu_Download_LINK_Torrent.pdf) <https://virtual.cecafiedu.com/blog/index.php?entryid=397> <https://bizzclassified.us/advert/missing-file-sleeping-dogs-setup-exe-download-work/>